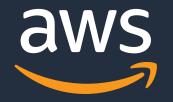

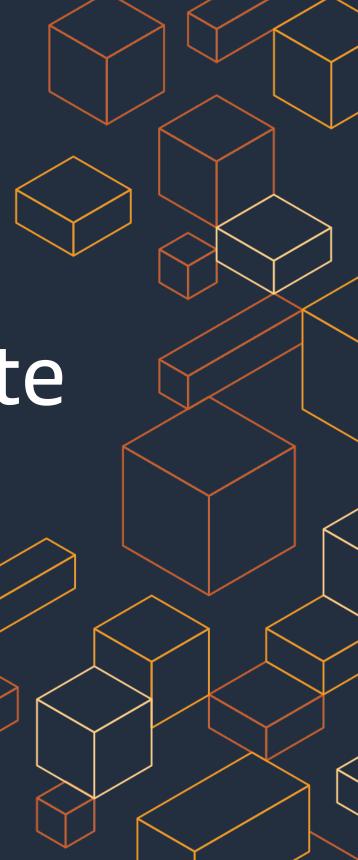

# Amazon EKS and AWS Fargate

Better together

Massimo Re Ferre' – Principal Developer Advocate @AWS August 17<sup>th</sup> 2020

## Table of contents

- The idea
- The high level flow
- The implementation details
- "Show me the thing"

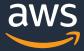

## The idea

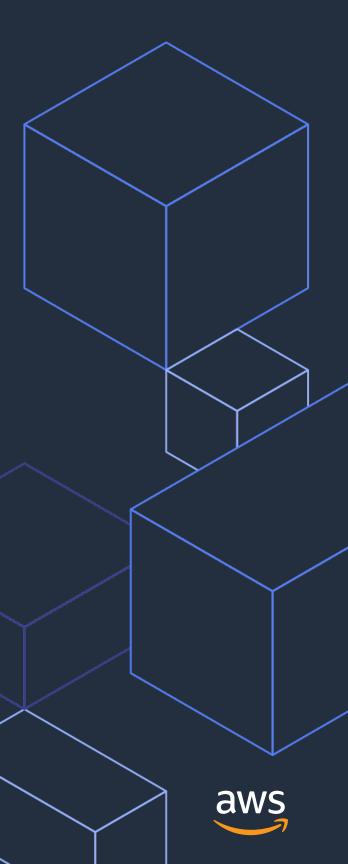

### **EKS data plane options** Worker nodes only

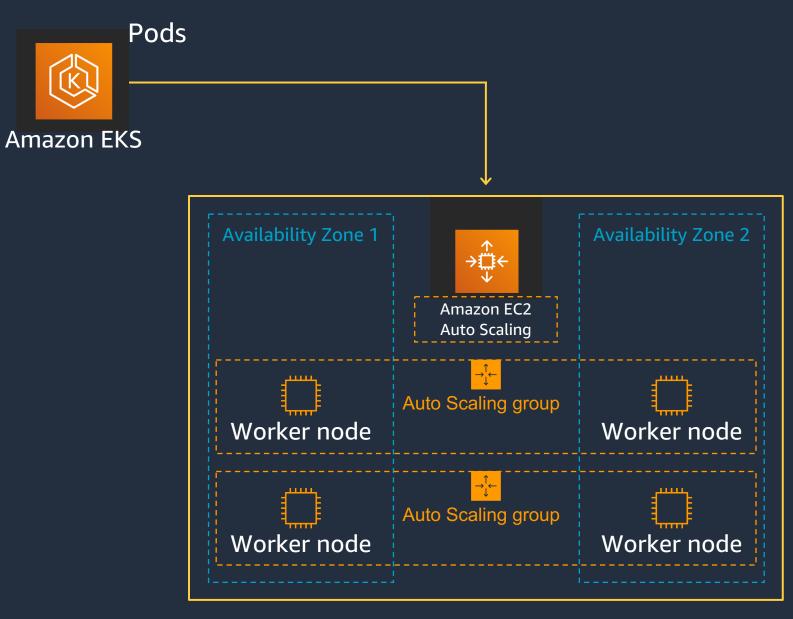

Traditional container data plane

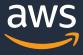

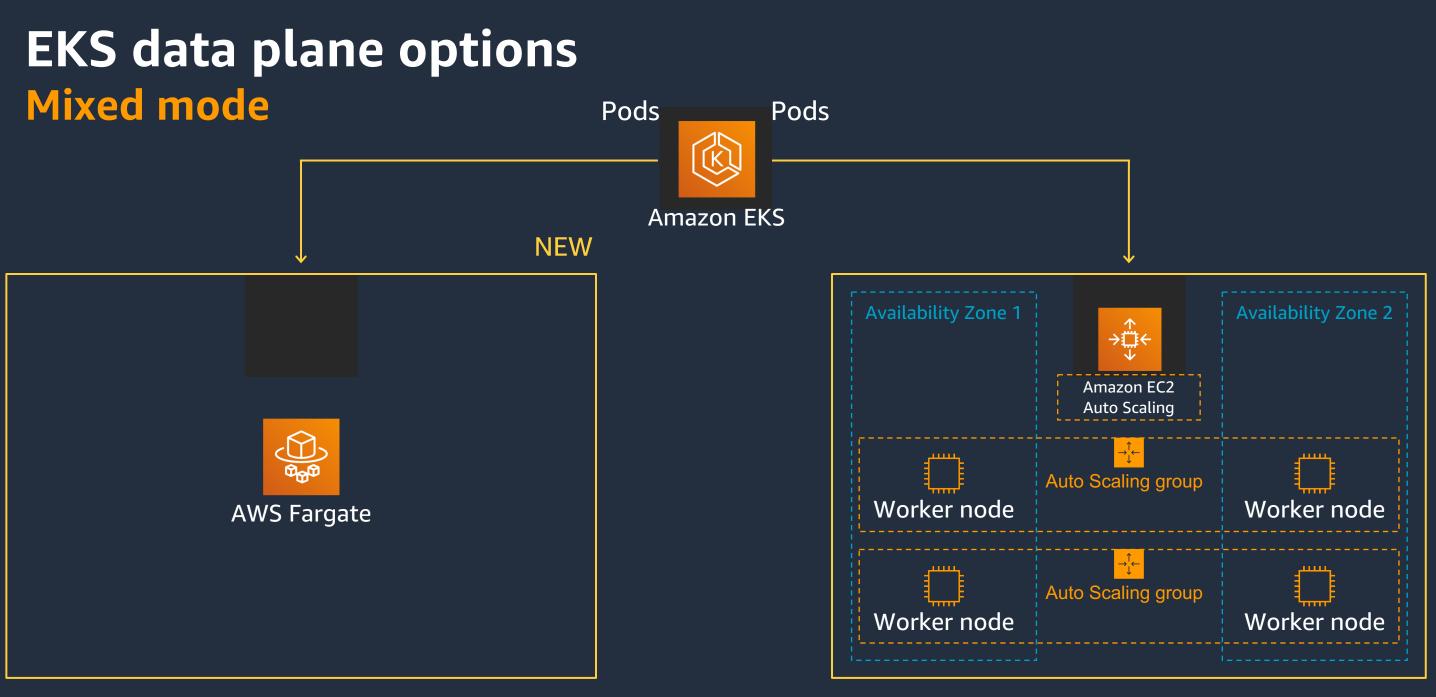

#### Serverless container data plane

Traditional container data plane

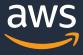

### EKS data plane options Fargate only Pods

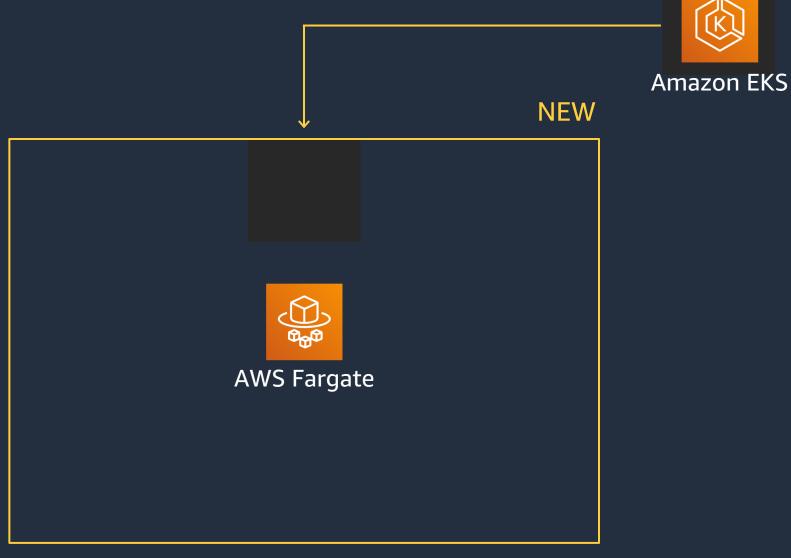

#### Serverless container data plane

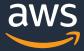

# The high level flow

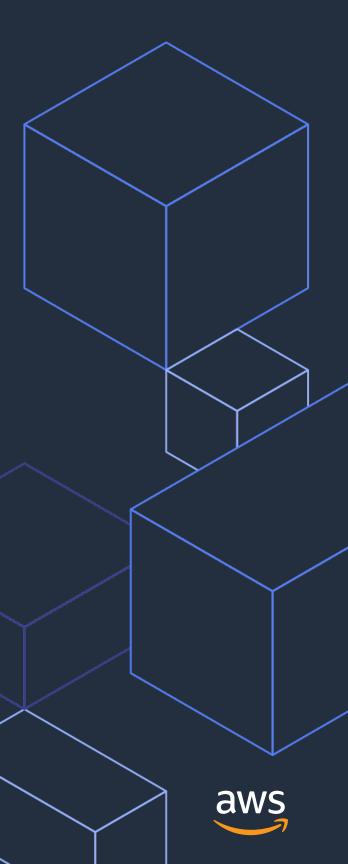

### The EC2 flow at 33,000 feet

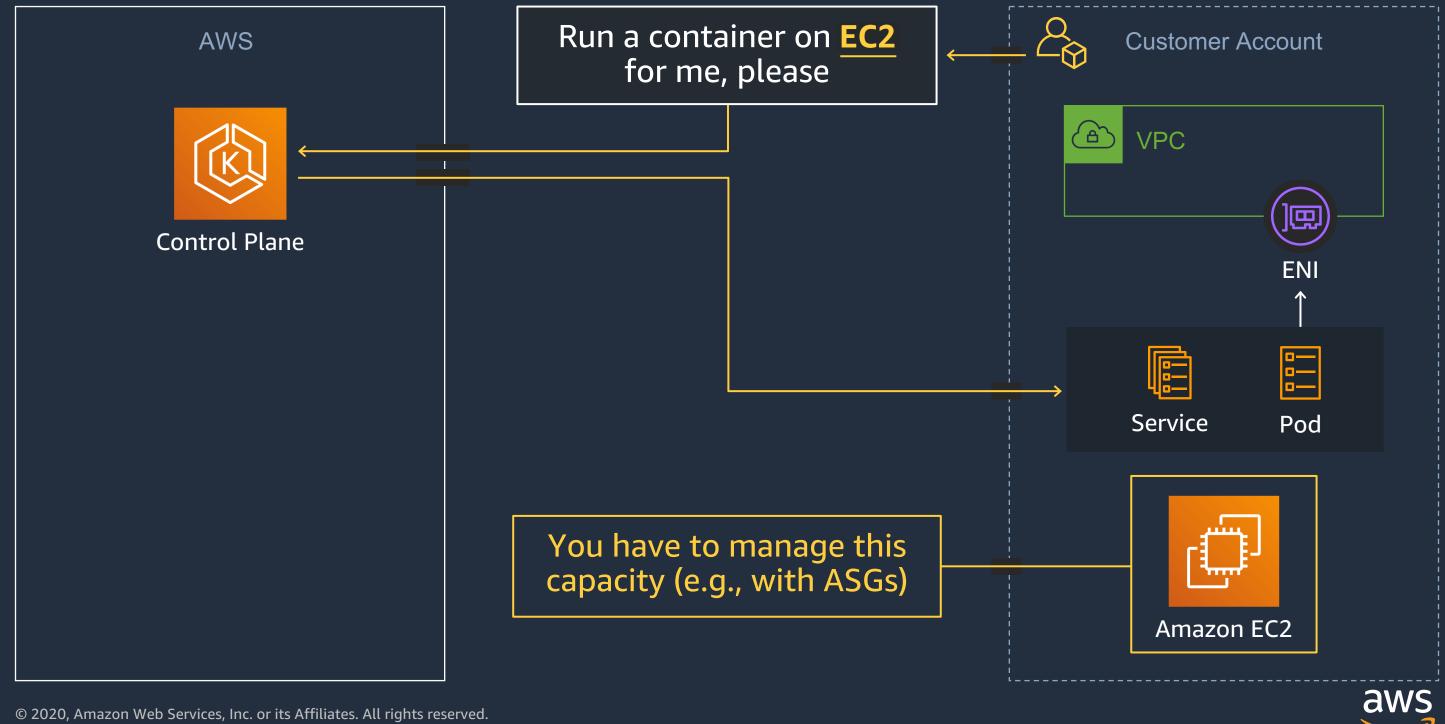

### The Fargate flow at 33,000 feet

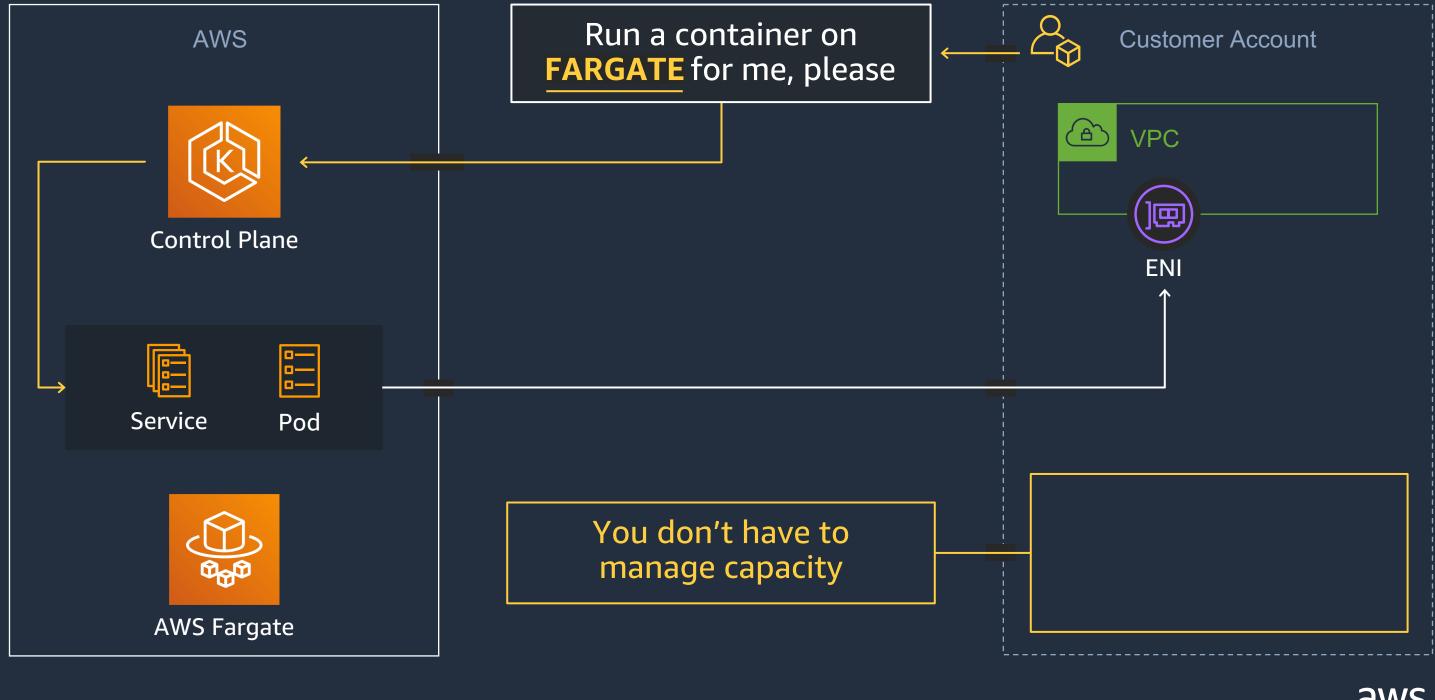

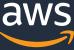

## The implementation details

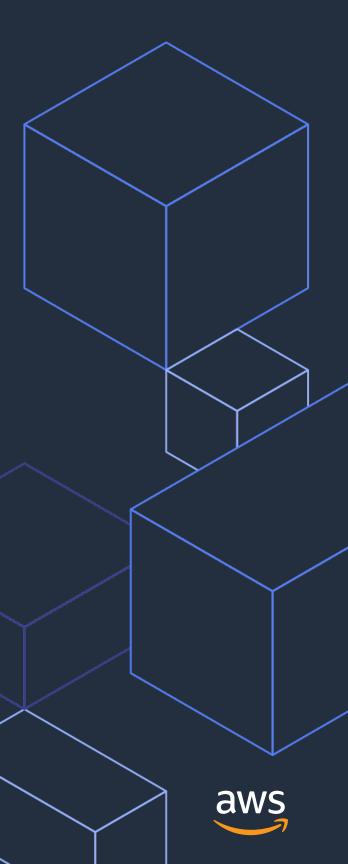

## Fargate profile templates

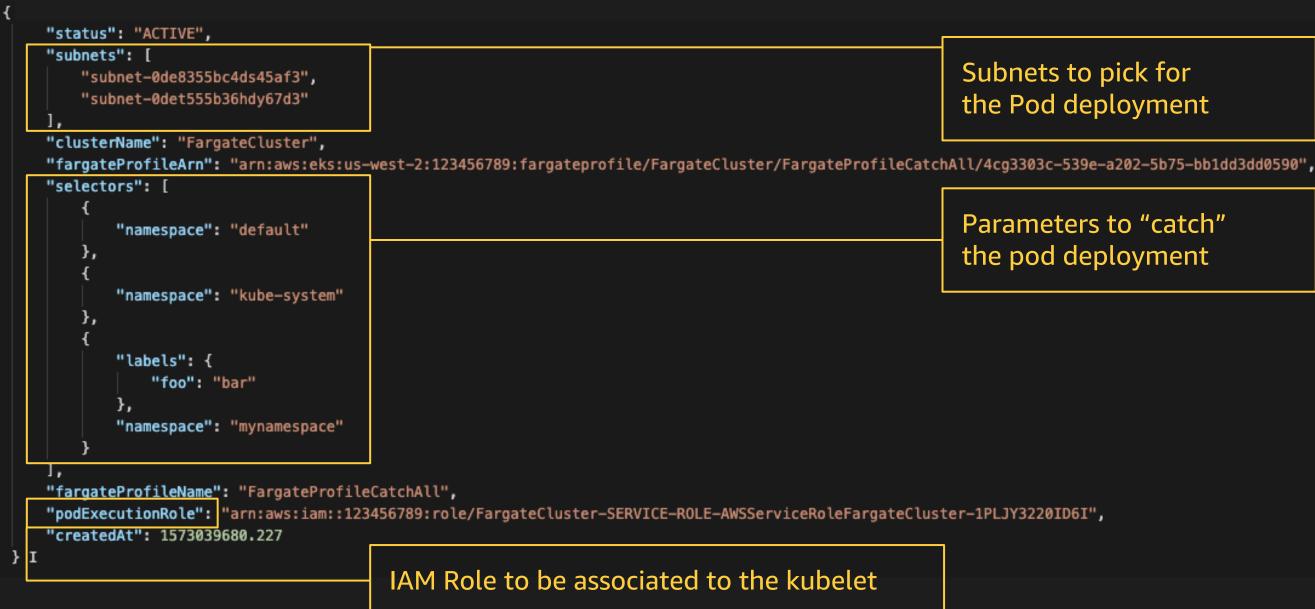

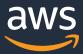

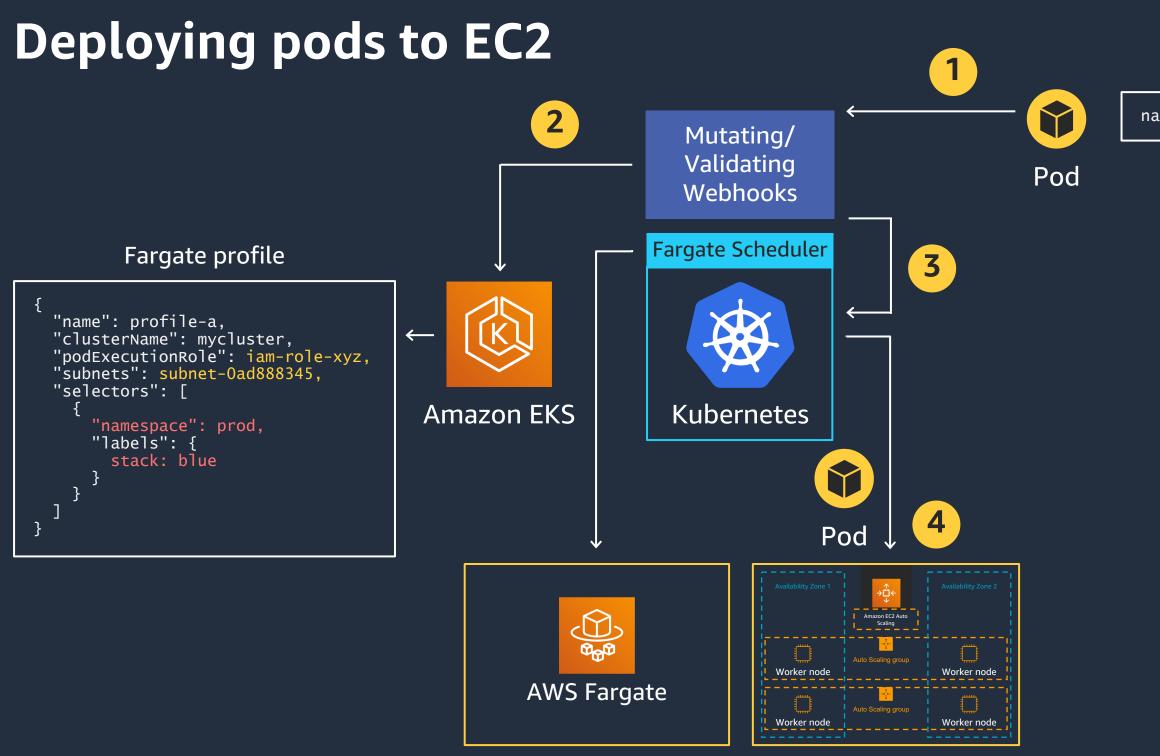

© 2020, Amazon Web Services, Inc. or its Affiliates. All rights reserved.

namespace: test

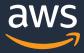

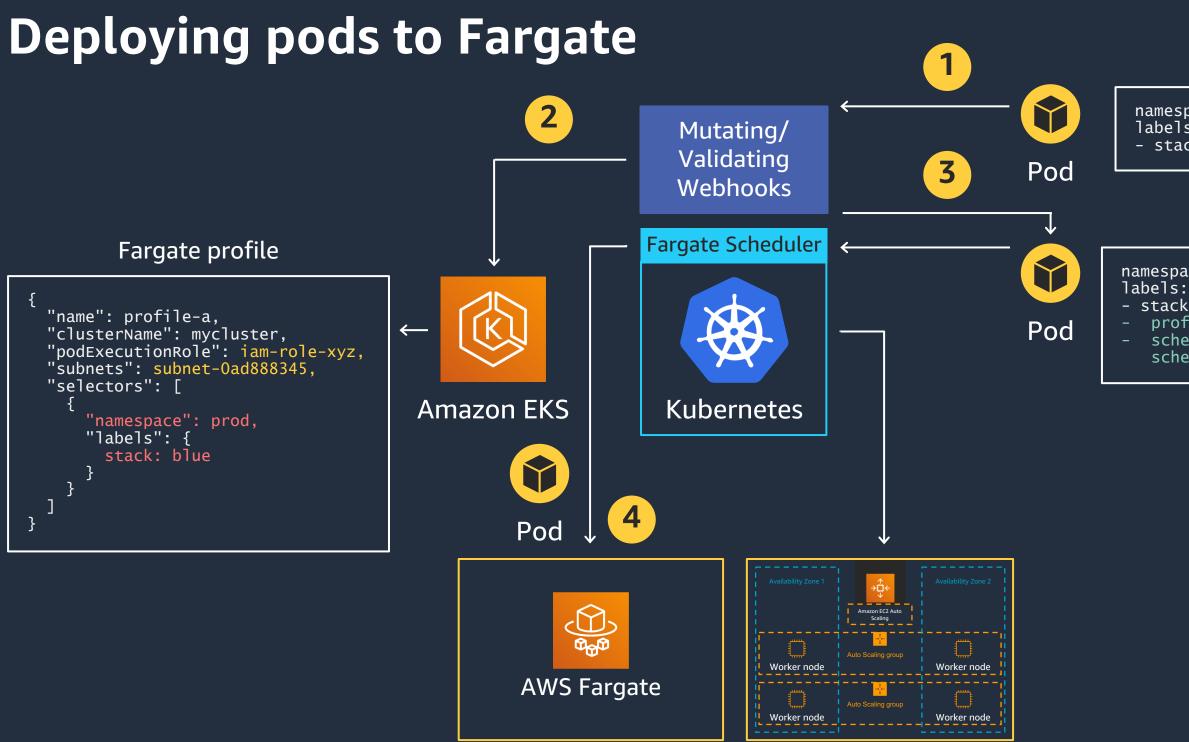

© 2020, Amazon Web Services, Inc. or its Affiliates. All rights reserved.

namespace: prod labels: - stack: blue

namespace: prod labels: - stack: blue - profile = profile-a - schedulerName = fargatescheduler

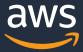

## Show me the thing

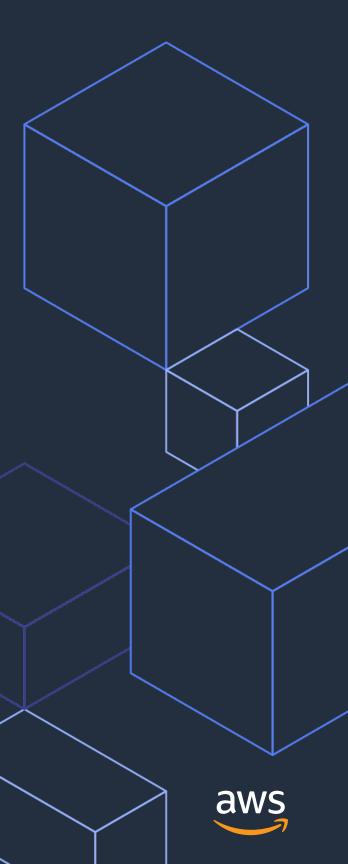

### **Resources and call to action**

- Blog: ullet
  - https://aws.amazon.com/blogs/aws/amazon-eks-on-aws-fargate-now-generally- $\bullet$ available/
- 1 hour deep dive: ullet
  - https://www.youtube.com/watch?v=m-3tMXmWWQw ullet
- EKS/Fargate getting started guide: ullet
  - https://docs.aws.amazon.com/eks/latest/userguide/fargate-getting-started.html  $\bullet$

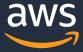

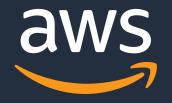

#### Mail: mreferre@amazon.com Twitter: @mreferre

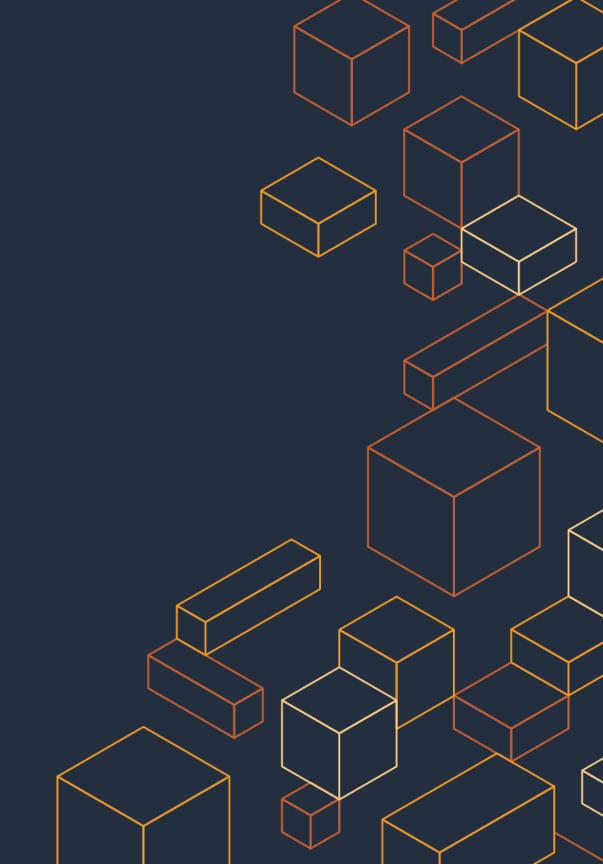